# **¿Cómo se mide la pobreza? Ejemplos a partir de una base de datos simulada**

Nuria Badenes Plá nbadenpla@ccee.ucm.es

*Departamento de Economía Aplicada VI, Facultad de Ciencias Económicas y Empresariales, Universidad Complutense de Madrid. Campus de Somosaguas. Pozuelo de Alarcón. 28223. Madrid, España.* 

> Recibido: 18 de noviembre de 2006 Aceptado: 12 de marzo de 2007

# **Resumen**

La pobreza es una situación de suma importancia debido al malestar que genera en un porcentaje muy elevado de la población. Pero equiénes son pobres?, y ecómo son de pobres? Medir la pobreza de forma rigurosa es necesario para poder solventar las situaciones más acuciantes y dirigir adecuadamente los recursos ya sean privados o públicos que tratan de combatirla. En el presente artículo se define el concepto de pobreza, se explica -a partir de una base de datos simulada- cómo se puede medir mediante los índices tradicionalmente utilizados y cómo calcular una curva TIP. Además, por constituir un fenómeno multidimensional, proponemos un índice que considera simultáneamente varios parámetros (renta, salud, alfabetización) y que mide la situación excedentaria o deficitaria respecto a estas dimensiones. El artículo se completa con diferentes ejercicios que el lector puede resolver utilizando la base propuesta y la programación en STATA para familiarizarse con la medición del fenómeno pobreza.

**Palabras clave:** medición y análisis de la pobreza, enseñanza de la economía.

**Códigos JEL:** I32, A2

# **1. INTRODUCCIÓN**

La pobreza está asociada en la mente de todos a connotaciones negativas. Pero ¿qué significa exactamente ser pobre? Los gobiernos de los países, el Banco Mundial, el Fondo Monetario Internacional y otros organismos y ONG's necesitan saber quiénes son los pobres, y en que grado de severidad sufren la pobreza para orientar correctamente sus políticas de ayuda. Ser pobre no puede reducirse exclusivamente al hecho de carecer de dinero. La pobreza es un concepto multidimensional, que puede derivar de circunstancias no materiales y ambientales como las catástrofes naturales, los problemas políticos, la crisis de los mercados financieros, o la discriminación, por citar algunas. Asimismo, las manifestaciones de la pobreza son diversas y terribles todas ellas, relacionadas con la imposibilidad de garantizar el acceso o el consumo mínimo de bienes preferentes, lo que se traduce en hambre, enfermedad, analfabetismo, y/o bajas esperanzas de vida. Estas circunstancias se consideran en el IPH (Índice de pobreza humana) propuesto por las Naciones Unidas en 1997, según el cual la cuarta parte de la población mundial sería pobre -y lo sería más en el África subsahariana y en Asia meridional-. Si se quiere utilizar una medida más sencilla y unidimensional, se fija una línea o umbral de pobreza, nivel por debajo del cual se considera que alguien es pobre. Con el fin de llevar a cabo comparaciones internacionales, se suele fijar esta línea en un dólar diario por persona, suma considerada suficiente para adquirir los productos necesarios para sobrevivir. Actualmente, en el mundo en desarrollo 1.300 millones de personas viven con menos de un dólar diario y cerca de 3.000 millones -casi la mitad de la población mundial-, con menos de dos dólares. Vistos estos datos, queda patente que la pobreza constituye un problema de suficiente envergadura como para dedicarle estudio, y además, que la medición del mismo es clave para poder combatirlo.

Así como el fenómeno de la desigualdad de la renta constituye un tema arraigado como materia de estudio en cursos universitarios, la pobreza se ha incluido en los temarios de los programas de Licenciatura y Doctorado de forma relativamente reciente. Ello explica que no abunden los manuales que utilicen un enfoque didáctico para la explicación de la pobreza, y sea necesario acudir a las fuentes originales. En aras de facilitar al alumno una aproximación al estudio de la pobreza, y al profesor un material para explicarlo, presentamos este artículo. En él se trata de explicar de forma simplificada y para aquellos que se acercan por primera vez a la medición de la pobreza en qué consiste el fenómeno, cómo medirlo mediante los índices más comunes y cómo construir curvas TIP. Se plantea también la multidimensionalidad del fenómeno y se propone un índice que tiene en cuenta más dimensiones aparte de la tradicional renta. No se abordan otros tópicos puesto que el material presentado solamente pretende dar una visión general a aquellos que estudian la pobreza por primera vez. Para completar la visión teórica, se proponen ocho ejercicios, siete de los cuales aparecen resueltos, y uno se propone para resolver por parte del lector.

El trabajo se organiza como sigue: tras esta introducción, el segundo epígrafe se dedica a la explicación de los indicadores de bienestar habitualmente utilizados, ya que la pobreza se define precisamente como ausencia de bienestar. Se aborda además la delicada cuestión de la elección de la línea de pobreza. El tercer epígrafe presenta una selección de los índices más sencillos y que al mismo tiempo son comúnmente utilizados en el trabajo empírico, explicando cuáles de las propiedades deseables cumple cada uno de ellos. El cuarto apartado explica el concepto de curva TIP, que permite de forma gráfica y sencilla describir las dimensiones de incidencia, intensidad y desigualdad de la pobreza de una distribución. En el quinto epígrafe se adopta un enfoque multidimensional, explicando las limitaciones del enfoque unidimensional. También se propone un índice que toma en consideración distintas dimensiones y la posible compensación entre déficits y superávits. A lo largo de los epígrafes 3, 4 y 5 se plantean ejercicios sencillos para que el lector resuelva utilizando la base de datos que se aporta al final, y cuyo contenido se explica en el Anexo I. El sexto apartado aporta las soluciones y los comentarios a la batería de ejercicios que se proponen, calculados en programas muy sencillos y utilizando STATA (los programas detallados se muestran íntegros en el Anexo II). El séptimo epígrafe presenta las conclusiones y algunas direcciones de páginas web de interés para el estudio de la pobreza.

# **2. INDICADORES DE BIENESTAR**

Es necesario definir y medir la pobreza para poder combatirla, porque si no se define un fenómeno no se puede medir, y si no se mide es como si no existiera. El Banco Mundial define la pobreza como la "falta pronunciada de bienestar". Hay que aclarar entonces lo que es el bienestar, que según la visión convencional vincula el concepto a la disponibilidad de renta suficiente para alcanzar el consumo básico de ciertos bienes.

El primer paso necesario en la medición de la pobreza, es entonces definir un indicador del bienestar. Los candidatos que generalmente se utilizan son la renta y el consumo, pero es preciso matizar algunas cuestiones:

- a) Si se pretende analizar la pobreza de los individuos y los datos con los que se cuenta corresponden a hogares, una solución es calcular la renta o el consumo *per capita* del hogar. Pero esto supone hacer supuestos irrealistas, porque no todos los miembros del hogar aportan la misma renta ni consumen lo mismo. Realizar repartos igualitarios entre miembros de un hogar implica que no se computan las diferencias en necesidad de sus miembros ni las economías de escala por vivir en familia y compartir gastos. Esto puede resolverse en parte mediante el uso de escalas de equivalencia, pero su uso es bastante controvertido, pues no existe un acuerdo generalizado acerca de las ponderaciones que deben otorgarse a los miembros de una familia.
- b) La medición adecuada de la renta para determinar el bienestar puede no ser fácil de obtener. Por ejemplo, la definición de renta extensiva de Haig y Simons exigiría conocer el consumo y el aumento de la riqueza neta, lo que no siempre está disponible. Tampoco está claro cuál es el período idóneo para el cómputo de la renta, si un mes, un año o toda la vida. Por otro lado, las encuestas no siempre constatan la verdad de la renta pues existen reticencias a declarar, olvidos y otras razones que pueden llevar a la infraestimación de la misma.
- c) La cuantificación del bienestar y la pobreza a través del consumo, más adecuada en ciertos países subdesarrollados que la renta, tampoco está exenta de problemas de medición, especialmente en el caso del autoconsumo o en la valoración de bienes duraderos. Por otro lado, puede no existir correspondencia entre el bienestar y el consumo en caso de unidades ricas pero austeras.

Existen otros indicadores de bienestar, como la ingesta calórica por persona y día (que suele fijarse en 2.100 calorías diarias). Puede establecerse un mínimo calórico necesario por debajo del cual se consideraría que una persona es pobre, si bien las circunstancias como el sexo, la edad o la actividad física deberían ser tomadas en cuenta. Otro indicador de bienestar es la proporción de renta total que se destina a alimentos, ya que como observó Engel, a medida que la renta crece lo hace el gasto en alimentos, pero en menor proporción. Puede fijarse entonces una proporción por encima de la cual una unidad sería pobre. Otros indicadores colectivos, no referidos a individuos u hogares que pueden utilizarse son aquellos que captan resultados como la esperanza de vida, la tasa de mortalidad infantil, o el porcentaje de escolarizados. Estos indicadores no se plantean como sustitutos de la renta o el consumo, sino más bien como complementarios en la descripción y medición de un fenómeno multidimensional.

# 2.1. ELECCIÓN DE LAS LÍNEAS DE POBREZA

Las líneas de pobreza marcan el límite que separa los pobres de los no pobres. Es decir las líneas de pobreza marcan el consumo o la renta mínimos necesarios para que una unidad escape de la pobreza. Se pueden fijar líneas alternativas para capturar quiénes son pobres (línea de pobreza), quiénes son extremadamente pobres (línea de pobreza extrema), o quienes no consiguen el alimento básico (línea de pobreza alimenticia).

Una línea de pobreza  $z_i$  se puede definir como la cantidad necesaria de gasto o consumo para que la unidad *i*, con características demográficas *x*, y dados los precios *p*, sea capaz de disfrutar del nivel de utilidad *uz*.

$$
z_i = e(p, x, u_z)
$$

Según esta definición, existiría una línea de pobreza diferente para cada unidad, si bien en la práctica, lo que se tiene en cuenta es una agregación de las circunstancias y se utiliza la misma línea de pobreza para todo un colectivo de unidades.

Las líneas de pobreza pueden cambiar, bien porque se desea incorporar el efecto de la inflación o bien porque a medida que el tiempo pasa y las sociedades mejoran, se elevan los estándares de bienestar y las líneas se sitúan por encima<sup>[1](#page-23-0)</sup>. Pensemos, tras la definición ofrecida de línea de pobreza, qué ocurriría si los precios se duplicaran: sería mucho más difícil adquirir bienes si la renta no se hubiese duplicado igualmente, por lo que dejar la línea de pobreza en el nivel anterior a la subida de los precios implicaría que el cómputo de pobres estaría infraestimado. Del mismo modo, si ciertas comodidades pasan a considerarse indispensables en una sociedad (por ejemplo la calefacción, el agua corriente o la ducha en el interior de la vivienda) deberá elevarse la línea de pobreza, ya que la renta necesaria para adquirir elementos extra o el valor de este consumo nuevo implican un *zi* mayor.

Esta idea nos da pie a la explicación de la diferencia entre **pobreza relativa y pobreza absoluta**. La medición de la pobreza relativa implica establecer una línea de pobreza según los valores que se derivan de la distribución de población analizada, por ejemplo, es pobre todo aquel que cuenta con menos de la mitad de la renta media de la distribución. Una visión relativa implica que siempre habrá pobres en una distribución. La alternativa es la medición de la pobreza en términos absolutos, fijando la línea de pobreza independientemente de los valores de la distribución de la población analizada, por ejemplo, definir como pobres todas las unidades que viven con menos de un dólar diario. Normalmente, las líneas de pobreza absolutas se fijan de manera que no haya de revisarse la definición de pobreza, lo cual es esencial cuando se plantean objetivos de lucha contra la pobreza que abarcan más de un año.

La medición de la pobreza según cada uno de estos enfoques ofrece resultados muy diferentes. Si se adopta un enfoque relativo, el número de pobres puede ser muy parecido en España y en Indonesia. Pero si se utiliza la línea de un dólar diario, posiblemente no existan apenas pobres en España, mientras que sí los habrá en Indonesia. Cuando se quieren realizar comparaciones entre países, debe adoptarse un enfoque absoluto para que los resultados tengan sentido.

Cuando se mide la pobreza en **términos absolutos**, la elección de la línea de pobreza, da lugar a ciertas controversias. En primer lugar existe un problema de identificación del nivel de utilidad: ¿cuál debe ser el nivel de utilidad que se pretende alcanzar y para el cual es necesario determinar la renta o el gasto mínimos?, o dicho de otra forma ¿cuál es el nivel de utilidad alcanzado cuando una unidad se sitúa exactamente en la línea de pobreza?. En

segundo lugar, incluso si determinamos ese nivel de utilidad, existe un problema de referencia: ¿cuál es el nivel de renta o gasto necesarios para alcanzarlo?. Esta cuestión surge del hecho de que las unidades, -normalmente hogares- difieren en su composición y no cuesta lo mismo alcanzar un nivel determinado de utilidad si se tiene un hijo que si se tienen cinco.

Una alternativa de diseño de líneas de pobreza absolutas es lo que se conoce como **líneas de pobreza objetivas**, que se basan en determinar el nivel que permite a las unidades adquirir ciertas capacidades entre las que se incluyen una vida sana y activa y con participación en la sociedad. Ello se concreta en dos métodos conocidos como *coste de las necesidades básicas* e *ingesta de energía alimenticia*. El método del coste de las necesidades básicas estima el coste de consumir bienes alimenticios (suponiendo una dieta de 2.100 calorías al día) y no alimenticios básicos (espacio en el hogar, electricidad, etc). Este método requiere conocer el precio de los bienes consumidos por los pobres, lo que no siempre es fácil. Como alternativa se puede utilizar el método de ingesta de energía alimenticia que relaciona consumo de calorías con renta, escoge un nivel mínimo calórico y determina la renta necesaria para alcanzarlo sin necesidad de conocer los precios. Este método adolece de varios problemas, por ejemplo, la dieta varía en el ámbito urbano y rural, según la actividad realizada, el coste de los alimentos es diferente por zonas, y la elección de los mismos puede condicionarse por la publicidad. Por otra parte, la renta necesaria para alcanzar 2.100 calorías diarias puede variar en el tiempo, sobre todo si los precios de los bienes alimenticios se modifican mucho en relación a los no alimenticios y las unidades cambian su consumo de alimentos.

Otra alternativa de diseño de líneas de pobreza absolutas es el **enfoque subjetivo**, que se basa en determinar el nivel mínimo de renta que para una unidad es necesario, y por debajo del cual no podría adquirir lo básico. Si representamos la renta mínima declarada para cada nivel de renta verdadero junto a la bisectriz, para todos los que la renta real sea inferior a la mínima ocurrirá que son pobres, y los que su renta supere la mínima, no serán pobres, determinando el cruce de la renta mínima y la bisectriz el mínimo que marca la línea subjetiva de pobreza.

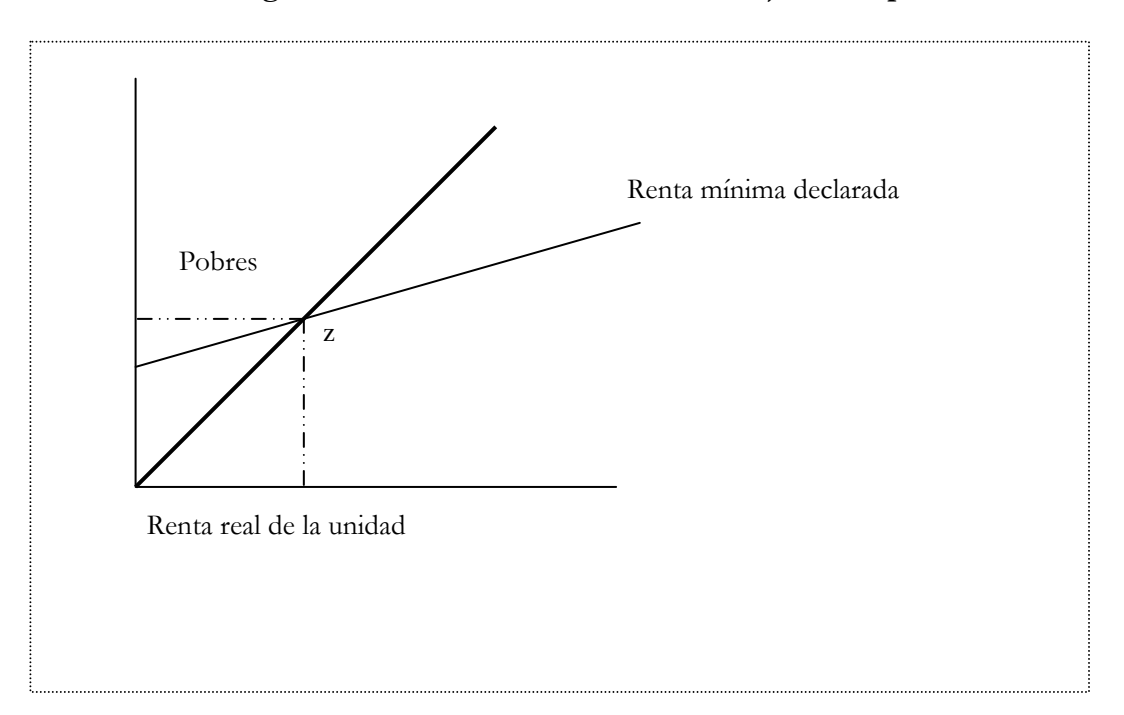

**Figura 1. Determinación de la línea subjetiva de pobreza** 

Las líneas de pobreza subjetivas también cuentas con desventajas. El trabajo empírico pone de manifiesto que las rentas mínimas declaradas son elevadas, no difieren de forma significativa entre los pobres y quienes no lo son, son prácticamente el doble en las zonas urbanas que en las rurales, y aumentan mucho en el tiempo (ente los ochenta y los 90 se elevaron entorno al 60%).

# **3. LOS ÍNDICES DE POBREZA**

Los índices que habitualmente se usan en los trabajos que cuantifican la pobreza como deficiencia de renta, necesitan en primer lugar establecer un nivel a partir del cual se considera que una unidad es pobre, es decir, cuál es el umbral o la línea de pobreza. Ello determinará que todas las unidades con renta inferior a tal nivel, son pobres. Esta es una definición demasiado escueta de pobreza si aceptamos la multidimensionalidad del fenómeno, pero a cambio es muy sencilla, y operativa, porque permite realizar comparaciones de forma inmediata. Como se ha expuesto en el apartado anterior, la fijación del umbral de pobreza cuenta con la desventaja de la arbitrariedad y es necesario que este umbral tenga en cuenta la sociedad que se esté considerando, ya que no es lo mismo contar con un determinado nivel de renta en Marruecos o en Noruega. Para evitar estos problemas se puede fijar el umbral ligado a la distribución (línea de pobreza relativa en lugar de absoluta). Además de las críticas ligadas a la elección del umbral de pobreza, los índices que vamos a exponer son criticados por el hecho de que solamente tienen en cuenta a la población que es clasificada como pobre ignorando lo que ocurre por encima del umbral, o bien no tienen en consideración la intensidad del fenómeno, o dicho de otra forma, cuán pobres son los pobres. Para entender el sentido de tales críticas es necesario exponer las características que se consideraría deseable que cumpliesen los índices y detallar cuáles se cumplen y cuáles no en cada caso.

# 3.1. PROPIEDADES DESEABLES DE LOS ÍNDICES DE POBREZA

Una vez que se ha establecido un umbral que separe los pobres de los no pobres, es posible computar cuántos pobres hay en una distribución, cómo de intenso es el fenómeno que sufren o la desigualdad dentro del colectivo, mediante el uso de los índices de pobreza. Previamente a la exposición de los mismos, se presentan nueve características que sería deseable que los índices cumpliesen. Suponemos para su explicación que la única variable sobre la que se mide la pobreza es la renta.

- 1) Dominio: Si se producen cambios en la renta de los ricos que no afectan a la renta de los pobres, el valor de la pobreza no varía. Es decir, el nivel de pobreza es independiente de la renta de los no-pobres.
- 2) Monotonicidad: Si la renta de los pobres se reduce, el índice de pobreza debe aumentar de valor
- 3) Simetría o Anonimato: Si se produce una permutación entre pobres, es decir, dos individuos pobres intercambian sus posiciones, el valor del índice de pobreza no varía.
- 4) Independencia a la replicación: Si varias subpoblaciones se agregan, el índice de pobreza no varía.
- 5) Sensibilidad a las transferencias: Si se produce una transferencia entre individuos pobres del más pobre al menos pobre, el valor de la pobreza aumenta

- 6) Sensiblidad decreciente a las transferencias: Si se produce una transferencia entre un pobre hacia otro menos pobre, comparando esta situación con otra en la que la distancia entre donante y receptor sea la misma pero el donante sea más pobre, ocurre que el índice de pobreza aumenta más en el segundo caso que en el primero.
- 7) Monotonicidad subgrupal: Si la pobreza en un subgrupo aumenta, permaneciendo constante la de los demás grupos, el valor de la pobreza aumenta
- 8) Descomposición aditiva: La pobreza global se puede descomponer en suma ponderada por las proporciones sobre el total de cada grupo de la pobreza de subgrupos.
- 9) Crecimiento de los no pobres: Si la distribución cambia porque aparece una unidad que no es pobre, la pobreza disminuye.

# 3.2. CUANTIFICACIÓN DE LA POBREZA: ÍNDICES TRADICIONALES

El primero de los índices que exponemos se denomina *headcount ratio* (*H*) y mide la proporción de unidades pobres respecto de la población total. Denominando *q* al número total de unidades pobres y *N* a la población total, se tiene que:

$$
H = \frac{q}{N} \tag{1}
$$

Este índice no tiene en cuenta ni la intensidad de la pobreza ni la desigualdad entre los pobres, ya que pase lo que pase con las rentas de los pobres, no queda reflejado en el índice a no ser que se rebase la línea de pobreza. Por ejemplo, si en una población de 50 unidades hay 25 que no sobrepasan el umbral de pobreza, *H* vale 0,5, indicando que el 50% de la población es pobre. Pero no se cuenta con ninguna información que diga si esos pobres están cerca o lejos del umbral de pobreza, lo cual es muy diferente. Si todos los pobres lo son porque les falta solamente una unidad monetaria marginal para rebasar el umbral, la pobreza es poco intensa, mientras que si todos los pobres cuentan con cero unidades monetarias, el fenómeno es más intenso y esto no queda reflejado en una medida como *H*. Si todos los pobres duplicasen su renta pero aún así continuasen sin rebasar la línea de pobreza (es decir, siendo pobres), *H* no apreciaría ningún cambio de medida de pobreza. O si se produjesen trasvases de renta "desigualitarios" de forma que los más pobres donasen renta a los menos pobres, que están más cércanos al umbral, pero no cambiase el número de pobres, *H* tampoco lo tendrían en cuenta.

EJERCICIO 1: Calcular *H* con la distribución de renta existente, y comprobar su valor si todos los pobres contasen con una renta nula. Para ello considere que la línea de pobreza se establece en 241 unidades monetarias.

Otro índice de pobreza sencillo es el llamado *poverty gap (PG)* o brecha de pobreza, que mide la renta que sería necesario otorgar a los pobres para que dejasen de serlo. Siendo *xi* cada una de las rentas, se calcula como:

$$
PG = \sum_{i=1}^{q} z - x_i
$$
 [2]

Al contrario de lo que ocurre con *H*, *PG* sí que es capaz de medir la intensidad de la pobreza, y arrojaría valores diferentes si todos los pobres lo fuesen pero estuvieran muy cercanos al umbral o si lo fueran porque sufren una carencia mucho mayor.

EJERCICIO 2: Calcular *PG* con la distribución de renta existente, y comprobar su valor si todos los pobres contasen con una renta nula y si todos los pobres contasen con la misma renta que el pobre más rico.

El siguiente índice que se presenta es el *income gap ratio (I)* que sí tiene en cuenta los déficits de renta de aquellos que son pobres pero a cambio no tiene en cuenta la proporción que representan los pobres en el total de la población. Se calcula agregando todos estos déficits y la suma total se divide entre el producto del número de pobres por la línea de pobreza. Si denominamos *xi* a cada una de las rentas y μ(*q*) a la renta media de los pobres, podemos expresar *I* de estas dos formas alternativas:

$$
I = \frac{\sum_{i=1}^{q} z - x_i}{qz} = 1 - \frac{\mu(q)}{z}
$$
 [3]

Lo que indica *I* es la proporción entre la renta que habría que dar a los pobres para que dejasen de serlo y la que tendrían si se situasen sobre el umbral de pobreza.

EJERCICIO 3: Calcular *I* con la distribución de renta existente, y comprobar su valor si el número de pobres se duplica aunque se mantiene la renta media de los pobres.

En aras de compensar la insensibilidad a la intensidad de la pobreza o a la proporción de pobres que presentan los índices anteriores, se suele calcular el *poverty gap ratio (HI)* que se obtiene como el producto de *H* por *I*, y representa el cociente entre la brecha de pobreza y *Nz*.

$$
HI = \frac{\sum_{i=1}^{q} z - x_i}{Nz}
$$
 [4]

La interpretación de HI es similar a la de I, representa la proporción entre la renta que habría que transferir a los pobres para que dejasen de serlo y la renta que tendría toda la población si todo el mundo se situase sobre la línea de pobreza.

EJERCICIO 4: Calcular *HI* con la distribución de renta existente, y comprobar su valor si todos los pobres contasen con renta nula y con la renta del más rico entre los pobres.

Hasta el momento, ninguno de los índices considerados incorpora la medición de la desigualdad existente entre la población pobre, lo cual no quiere decir que no existan tales índices<sup>[2](#page-23-1)</sup>. Mostramos a continuación el que creemos que es el índice más utilizado en el trabajo empírico, FGT propuesto por Foster Greer y Thorbecke (1984) y que supone una generalización de los índices anteriores. Se calcula como:

$$
FGT(\alpha) = \frac{1}{N} \sum_{i=1}^{q} \left(\frac{z - x_i}{z}\right)^{\alpha} \tag{5}
$$

El parámetro α incorpora preocupación o aversión a la pobreza, de modo que valores mayores del mismo implican que se otorga un mayor peso a los pobres. Esto es así porque para niveles mayores del parámetro se está otorgando un peso superior a los déficits mayores de renta, que son los que aparecen en las unidades más pobres, o que más distan de la línea de pobreza. Otra forma de interpretar es valor del parámetro de aversión a la pobreza es considerar la importancia de las transferencias hacia los individuos pobres: cuanto mayor es el valor de α, mayor importancia reconoce el índice a transferencias progresivas hacia los más pobres. Analizando las situaciones extremas, para α igual a infinito (lo que en la práctica puede significar una cifra no superior a 100), se estaría considerando exclusivamente a la unidad más pobre entre las pobres. Cuando α toma valor cero, el valor del índice FGT coincide con *H*. Es decir, calculamos el porcentaje de pobres, pero sin tener en cuenta la intensidad de la pobreza. Si la aversión a la pobreza vale uno, se calcula el *poverty gap ratio HI*, que sí es sensible a la intensidad de la pobreza.

EJERCICIO 5: Calcular FGT(0), FGT(1), FGT(2) para la distribución existente y para una en la que todos tuvieran el doble de la renta (manténgase el valor de la línea de pobreza y compruébese la variación de FGT a medida que se modifica el valor de la aversión a la pobreza).

En la tabla 1 mostramos, de forma resumida, entre los índices básicos que se han explicado, qué propiedades de las presentadas como deseables cumple cada uno de ellos.

| Twoin II TTODICHMHOO GUO CHIIIDIGII IOO IIIGICOO GO DOOICHM DMOICOO |                 |          |          |          |          |                 |           |          |          |  |  |
|---------------------------------------------------------------------|-----------------|----------|----------|----------|----------|-----------------|-----------|----------|----------|--|--|
| Índice                                                              | Dominio         | Monot.   | Simetría | Indepen. | Transf.  | Transf.         | Monot.    | Descomp  | Crec     |  |  |
|                                                                     |                 |          |          | Pobla.   |          | Decrec.         | Subgroup. |          | no       |  |  |
|                                                                     |                 |          |          |          |          |                 |           |          | pobres   |  |  |
| H                                                                   | Sí              | $\rm No$ | Sí       | Sí       | $\rm No$ | $\rm No$        | No        | Sí       | Sí       |  |  |
| PG                                                                  | Sí              | Sí       | Sí       | Sí       | $\rm No$ | No              | Sí        | Sí       | $\rm No$ |  |  |
|                                                                     | Sí              | Sí       | Sí       | Sí       | $\rm No$ | $\rm No$        | Sí        | $\rm No$ | $\rm No$ |  |  |
| ΗΙ                                                                  | Sí              | Sí       | Sí       | Sí       | $\rm No$ | $\rm No$        | Sí        | Sí       | Sí       |  |  |
| FGT                                                                 | Si $\alpha$ >=2 | Sí       | Sí       | Sí       | Sí       | $Si \alpha > 2$ | Sí        | Sí       | Sí       |  |  |

**Tabla 1. Propiedades que cumplen los índices de pobreza básicos** 

Además de las propiedades de los índices de pobreza, existen otros condicionantes que pueden dotar o no de robustez a los índices de pobreza, no ya por la bondad del instrumento de medida sino por la calidad de los datos sobre los que se mide, como son:

- a) Errores de muestreo: como la mayor parte de las veces no se cuenta con la información de la población total sino de una muestra, pueden existir errores de muestreo que hagan que la medición de la pobreza realizada no coincida con la verdadera magnitud. Ello se puede corregir aportando las desviaciones e intervalos de confianza de los índices.
- b) Errores de medida de los datos por la infraestimación o infradeclaración de la renta y el gasto. Este es un problema común, y una infradeclaración del 5% puede elevar en un 10% algunos índices de pobreza (Véase World Bank).
- c) La elección de la línea de pobreza lleva aparejado un nivel de pobreza, y en ocasiones esta elección puede ser arbitratria<sup>[3](#page-24-0)</sup>.
- d) El uso de escalas de equivalencia puede condicionar los resultados. No existe un acuerdo unánime acerca de cuáles son las ponderaciones que deben utilizarse, y por ello el uso de las mismas no está demasiado extendido.

#### **4. LAS CURVAS TIP**

Además de los índices expuestos previamente, una herramienta de uso generalizado en el análisis empírico de la pobreza son las curvas TIP (Three I´s of Poverty: Incidence, Intensity and Inequality, Jenkins y Lambert (1997)). Se trata de curvas construidas a partir de la agregación de déficits de renta (o de la dimensión –única- que se considere) para los acumulados de población ordenados por nivel de pobreza. Son similares a las curvas de Lorenz en al análisis distributivo, y cuentan como ventaja fundamental la incorporación de las consideraciones de incidencia, intensidad y desigualdad. Además, las ordenaciones que se derivan de comparar las curvas TIP de dos distribuciones diferentes son consistentes con las que se derivarían de una amplia clase de índices y umbrales de pobreza. Las curvas TIP se calculan como sigue:

1) Se ordena a las unidades pobres (es decir bajo la línea de pobreza *z*) de más pobre a menos pobre, y se obtiene el déficit con respecto a la línea de cada unidad. Si la unidad no es pobre, su déficit sería positivo, por lo que no lo consideramos. Se construye entonces un vector de déficits  $D_x$  sobre la distribución digamos de renta, *x* como:

$$
D_x = \max\{0, (z - x_i)\}
$$

2) Se agregan los déficits para cada una de las unidades consideradas pobres, de manera que si incluimos 2 pobres sumamos 2 déficits. Si incluimos 10 pobres, 10 déficits, y si incluimos al total de pobres, tendríamos lo que denominamos *PG* en la ecuación [2].

$$
Acumulado D_x = \sum_{i=1}^{q} D_{x_i}
$$

En la expresión anterior se van sumando los déficits hasta la observación *q*, que sería la última por debajo del umbral de pobreza *z*. La unidad siguiente no sería pobre y su déficit sería nulo.

3) La expresión matemática de una curva TIP es la siguiente:

$$
TIP(D_x, p) = \frac{\sum_{i=1}^{q} D_{x_i}}{N}
$$

Nótese que *q* es el número total de pobres, *N*, el total de población, y *p* hace referencia al 100·*p* por ciento de los individuos más pobres, con 0 *≤ p ≤* 1. Para cada valor de *p*, *TIP(Dx; p)* representa el *gap* acumulado por el 100·*p* por ciento más pobre de la población, dividido entre el total de individuos *N*.

También pueden construirse curvas TIP a partir de un vector de déficits normalizados, al dividir cada uno de los déficits por el valor de la línea de pobreza *z*. En tal caso, cada déficit normalizado se calcula como: *z*  $z - x$ *z*  $\alpha_i = \frac{D_{x_i}}{7} = \frac{z - x_i}{7}$  $\varphi x = \frac{D_{x_i}}{D_{x_i}} = \frac{z - x_i}{z}$  y la expresión de la curva TIP sería ahora:

$$
TIP(\varphi_{x_i}, p) = \frac{\sum_{i=1}^q \varphi_{x_i}}{N}
$$

En una curva TIP, la incidencia de la pobreza queda reflejada en el punto en que se hace horizontal, es decir, cuando no agregamos más unidades porque superan el umbral de pobreza. En tal punto, conocemos la proporción de población total que es pobre. La intensidad del fenómeno se refleja en la altura máxima alcanzada, ya que la construcción se realiza a partir de la agregación de todos los déficits de los pobres. (Se incorpora además la medición de la desigualdad entre los pobres mediante la concavidad de la curva TIP. La representación gráfica puede aclarar algo estas ideas:

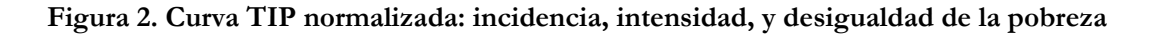

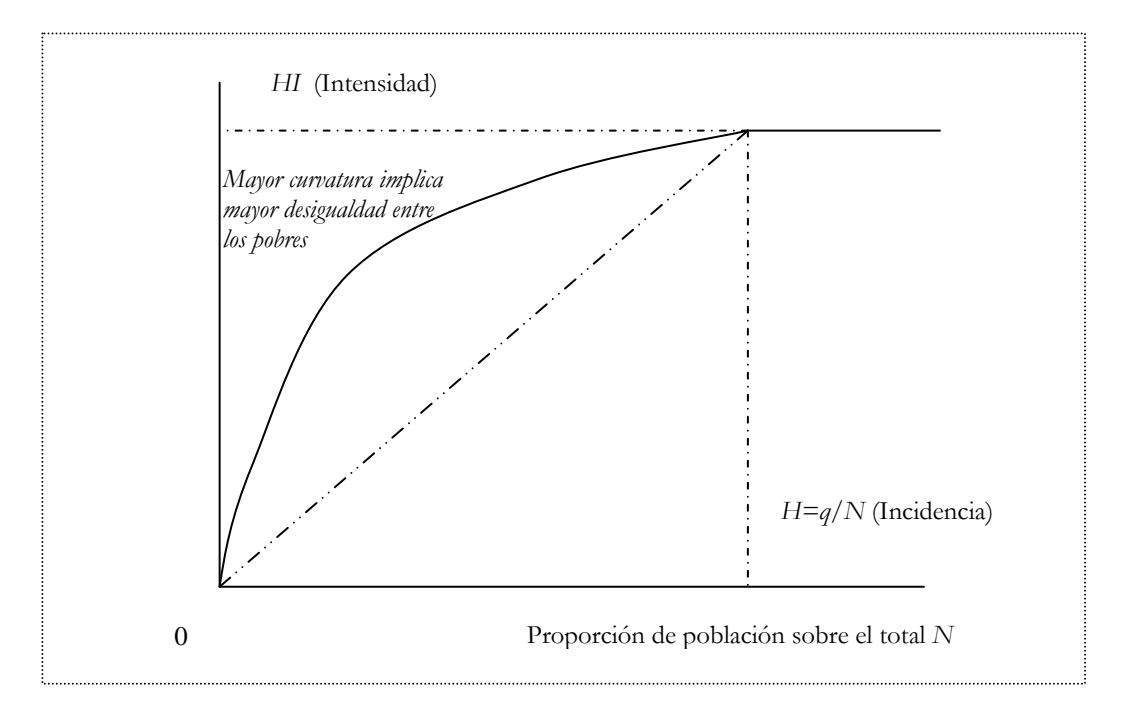

En el eje de ordenadas se representa la proporción acumulada de población. En el límite, si toda la población fuese pobre, la curvatura antes de llegar al tramo horizontal se extendería hasta la unidad, si bien es que lo normal es que *H* tome un valor inferior a la unidad. La altura máxima de la curva TIP coincide (si se agregan déficits normalizados) con el índice *HI*, que captura la intensidad del fenómeno. La curva no puede elevarse más allá, puesto que sucesivas unidades no serían pobres, por tanto sus déficits son nulos. En cuanto a la curvatura, cuanto más tiende la curva a una L invertida, mayor es la desigualdad entre los pobres. En un extremo, si todos los pobres tuviesen renta nula excepto una sola unidad, la menos pobre que tuviera una cantidad cualquiera positiva e inferior a *z* , la curva TIP sería vertical hasta la altura *HI*, y después horizontal. En otro extremo si tuviéramos una línea recta, indicaría que todas las unidades por debajo del umbral de pobreza cuentan con la misma renta.

EJERCICIO 6. Calcule la curva TIP normalizada de la renta, y compare su resultado con una distribución en que todos los pobres contaran con la renta media de entre los pobres.

EJERCICIO 7. (A resolver por el lector): Repita los ejercicios 1 a 6 anteriores incrementando y disminuyendo las líneas de pobreza en un 50%. Compare los resultados con los obtenidos previamente. Replique el ejercicio 6 para las variables vacunación y alfabetización.

Una última cuestión de interés en relación con las curvas TIP es la dominancia. Si una curva TIP se sitúa para todo el dominio en el que la curva no alcanza su tramo horizontal por encima de otra, diremos que existe dominancia TIP (dominancia estocástica de primer orden), y por tanto, la pobreza es mayor para cualquier línea de pobreza común considerada por debajo de la existente. El hecho de que algunos índices puedan no reflejar la dominancia TIP no implica un fallo de las curvas TIP, sino que algunos índices no cumplen las características que sería deseable que cumpliesen. Piénsese qué ocurriría si a partir de una distribución A aumentara la desigualdad entre los pobres construyéndose una distribución B cuya curva TIP sería dominada por la de A: si el número de pobres no ha variado, un índice como *H* no lo reflejaría.

Cuando se producen cruces entre las curvas TIP, ya no es tan fácil establecer conclusiones válidas en cualquier circunstancia, pero sí se pueden establecer algunas conclusiones si se fija la aversión a la pobreza. Por ejemplo, cuando las curvas TIP se cruzan una sola vez, y la desigualdad medida a través de FGT (2) es superior en la curva TIP que empieza por encima, se puede decir que en esa distribución hay más pobreza cuando se asume una aversión a la desigualdad de la renta de los pobres suficientemente elevada.

Las comparaciones entre curvas TIP son particularmente interesantes para el mismo entorno en momentos diferentes del tiempo, para distintos territorios pertenecientes a un conjunto mayor, o para hogares de composiciones diferentes. Según Jenkins y Lambert (1997), cuando hay dominancia clara TIP de una distribución sobre otra, existe además margen para bajar el valor de la línea de pobreza de la distribución más pobre y mantener la dominancia TIP. Si se baja el umbral de pobreza, en principio hay menos pobres, y la suma de los *gap*s de pobreza también es menor. Si incluso así la distribución dominada en sentido TIP sigue siendo más pobre es que la comparación en términos de pobreza no presenta dudas. El margen para mover la línea de pobreza será mayor cuanto mayor sea la distancia vertical entre las dos curvas TIP comparadas y cuanto más cercana esté la TIP que denota mayor pobreza a la L invertida que significaría pobreza máxima.

# **5. LA POBREZA COMO FENÓMENO MULTIDIMENSIONAL**

La pobreza es un fenómeno multidimensional, pero tiene interés el reducir su medida a una sola dimensión a través de un índice. Esto no es tarea fácil, y la literatura relativa a esta cuestión es todavía muy reciente. Véase Tsui (2002), Chakravarty *et al.* (1998) y Bourguignon y Chakrawarty (1999 y 2002). Conscientes de la multidimensionalidad del fenómeno, se pueden calcular distintos índices de pobreza sobre variables diferentes, pero ello puede llevar a situaciones no comparables. Esto ocurre porque cuando se calcula un índice unidimensional basado por ejemplo en la renta, la ordenación que se deriva de su cálculo es completa, o dicho de otra forma, se pueden comparar todas las distribuciones de renta y establecer una ordenación de más a menos pobreza. Pero cuando se utiliza una familia de índices, la ordenación que resulta puede ser parcial o incompleta, apareciendo situaciones no comparables.

Nos encontramos entonces en una situación en que la unidimensionalidad permite las comparaciones, pero no capta toda la amplitud del fenómeno que está midiendo. Siguiendo a Amartya Sen (1987) el bienestar procede de las capacidades para desenvolverse en la sociedad, y la pobreza vendría dada por la ausencia de tales capacidades. La pobreza surge por tanto en circunstancias de insuficiencia de renta o educación, mala salud, ausencia de libertad o de derechos fundamentales, y ello revela que se trata de un fenómeno multidimensional y que se mide de forma incompleta cuando se considera exclusivamente la carencia de renta.

# 5.1. PROPUESTA DE ÍNDICE MULTIDIMENSIONAL

Debido a que los índices mostrados en el apartado 3.2. ignoran otras dimensiones de la pobreza además de la renta, y asimismo ignoran lo que ocurre con aquéllos que no son pobres, proponemos un índice alternativo -BAD(α)- que supone una generalización de los índices FGT. Esta propuesta incorpora como novedad la consideración de varias dimensiones en la medición de la pobreza, y además tiene en cuenta tanto los déficits como los superávits. Existen muchos trabajos que avanzan en la línea de la consideración de distintas dimensiones de la pobreza, citaremos solamente el trabajo Bourguignon y Chakravarty (2003) por las analogías con el índice que proponemos.

Pongamos un ejemplo: imaginemos que disponemos de datos de familias con distintos niveles de renta, y aplicamos los índices anteriores. Todas aquellas unidades por debajo de la línea de pobreza serán consideradas pobres, pero puede ocurrir que entre las unidades no pobres existan problemas de abastecimiento de agua, con lo cual, también deberían ser computadas como pobres de alguna forma. Alternativamente, pensemos en una unidad por debajo de la línea de pobreza pero sin problemas de nutrición y con acceso a educación para los hijos. Aunque esta familia se clasifique como pobre, no lo será tanto (al menos en el futuro) como en otra familia en la que se supere la línea de pobreza pero exista desnutrición y analfabetismo. Estas circunstancias son las que pretendemos incorporar en una primera aproximación a un índice multidimensional con las siguientes pretensiones:

1) Computar dimensiones adicionales a la renta

2) Compensar los déficits en unas dimensiones con el alivio de los superávits en otras, y por lo tanto,

3) Incluir en la medición de la pobreza a más unidades de las que tradicionalmente son pobres según los índices unidimensionales<sup>[4](#page-24-0)</sup>.

Supongamos en primer lugar, y para hacer más sencilla la explicación de la generalización, que solamente consideramos dos dimensiones (a y b) en la medición de la pobreza. Nuestro objetivo final sería obtener un índice a partir de otro índice unidimensional ya conocido, y tratar de descomponer la contribución al valor final de la pobreza y la riqueza, ya que al aparecer varias dimensiones, los *gap* pueden ser positivos (pobreza) o negativos (riqueza).

Partamos del caso unidimensional:  $FGT(\alpha) = \frac{1}{N} \sum_{i=1}^{N} \left( \frac{z - x_i}{z} \right)$ ⎠  $\left(\frac{z-x_i}{z}\right)$ ⎝  $=\frac{1}{\sqrt{2}}\sum_{i=1}^{q}\left(\frac{z-i}{z}\right)$ *i i z*  $z - x$ *N FGT* 1  $\alpha$ ) =  $\frac{1}{N}\sum_{i=1}^{q}\left(\frac{z-x_i}{z-x_i}\right)^{\alpha}$  $\alpha$  =  $\frac{1}{\alpha}$   $\sum$   $\frac{1}{\alpha}$   $\frac{1}{\alpha}$  con *q* indicando el

número de unidades con *x<z* o *gap* negativo, ya que el número de pobres, *q*, viene determinado por la situación de estar bajo la línea de pobreza *x<z.* El equivalente si tuviésemos solamente dos dimensiones es mucho más complicado, ya que se puede estar en una de las cuatro siguientes posibilidades:

- 1) Superávit en a y déficit en b
- 2) Superávit en b y déficit en a
- 3) Déficit en a y en b
- 4) Superávit en a y en b

Para tener en cuenta todas las posibilidades, definiremos el *gap* como la diferencia entre el superávit y el déficit, de manera que *gap*(a) viene dado por la suma todos los déficits en a menos todos los superávits en a y el índice FGT bidimensional en este caso sería:

$$
FGT(a,b,\alpha) = \frac{1}{N} \left[ \frac{gap(a) + gap(b)}{z_a + z_b} \right]^\alpha = \frac{1}{N} [P]^\alpha
$$

Desarrollando la expresión de dentro del corchete, P, tenemos:

$$
P = \frac{gap(a) + gap(b)}{z_a + z_b} = \frac{(def(a) - sup(a)) + (def(b) - sup(b))}{z_a + z_b}
$$

Pero los déficit pueden reescribirse en términos de índices unidimensionales de pobreza, y los superávit en un índice análogo unidimensional de riqueza para α=1. Veamos cómo:

$$
def (a) = \sum_{i=1}^{qa} z_a - x_{ia} = FGT(1)_a \cdot N \cdot z_a
$$

sería el *gap* negativo o de pobreza para la dimensión a, o la suma de los déficits con respecto a la línea de pobreza en esa dimensión y siendo

$$
\sup(a) = \sum_{i=1}^{ma} x_{ia} - z_a = FGT_{riqueza}(1)_a \cdot N \cdot z_a.
$$

Es importante notar que este último FGT es de riqueza, es decir, construido con los *gap* positivos o sobre la línea de pobreza. Por simplicidad, denominaremos simplemente a los índices de riqueza o de pobreza, puesto que α vale siempre la unidad para el cálculo de los *gap*, y solamente arrastraremos el subíndice de la dimensión a la que nos estemos refiriendo, por tanto,  $I_{\text{pob}}(a) = FGT(1)_{a}$  y  $I_{\text{riq}}(a) = FGT_{\text{riqueza}}(1)_{a}$ . Cuando el valor de  $\alpha$  es distinto de 1, para poder utilizar el valor de FGT en la generalización del índice no habría más que elevar a la potencia 1/ $\alpha$  para calcular los déficit y superávit, es decir  $(I_{pol}(a))^{1/\alpha} = FGT(1)_{a}$  y  $(I_{\text{rig}}(a))^{1/\alpha} = FGT_{\text{riquez}_a}(1)_{a}$ 

Volviendo pues a nuestro índice bidimensional, y para cualquier valor que tome α:

$$
FGT(a,b,\alpha) = \frac{1}{N} \left[ \frac{I_{pob}(a)^{1/\alpha} \cdot N \cdot z_a}{z_a + z_b} \right] + \left[ \frac{I_{pob}(b)^{1/\alpha} \cdot N \cdot z_b}{z_a + z_b} \right] - \left[ \frac{I_{\text{rig}}(a)^{1/\alpha} \cdot N \cdot z_a}{z_a + z_b} \right] - \left[ \frac{I_{\text{rig}}(b)^{1/\alpha} \cdot N \cdot z_b}{z_a + z_b} \right]
$$
  

$$
= \frac{1}{N^{1-\alpha}} \frac{1}{(z_a + z_b)^{\alpha}} \left\{ \left(I_{pob}(a)\right)^{1/\alpha} z_a + \left(I_{pob}(b)\right)^{1/\alpha} z_b \right\} - \left[ \left(I_{\text{rig}}(a)\right)^{1/\alpha} z_a + \left(I_{\text{rig}}(b)\right)^{1/\alpha} z_b \right] \right\}^{\alpha} \left[ 6 \right]
$$

Como se puede comprobar, cuando el valor de  $\alpha=1$ , la contribución de la riqueza y de la pobreza al valor del índice se puede comprobar de manera inmediata. Para otros valores, es necesario acudir a la derivación. Generalizando a n dimensiones, tenemos que el FGT multidimensional que denominaremos BAD se escribe como aparece en la expresión [7]:

$$
FGT(j,\alpha) = BAD(j,\alpha)\frac{1}{N^{1-\alpha}}\frac{1}{\left(\sum_{j}z_{j}\right)^{\alpha}}\left\{\left[\sum_{j}\left[ (FGT_{pob}(\alpha))^{1/\alpha}z_{j}\right]\right] - \left[\sum_{j}\left[ (FGT_{nq}(\alpha))^{1/\alpha}z_{j}\right]\right]\right\}^{\alpha}
$$
 [7]

Con  $j = a, b, c, \dots, n$  las distintas dimensiones con respecto a las que se establecen las  $\zeta$ líneas de pobreza correspondientes.

EJERCICIO 8: Calcular BAD(1) y BAD(2) considerando las dimensiones de renta y vacunación, y comparar los resultados con los que se obtienen al considerar exclusivamente la renta. Calcular estos mismos índices si se considera además la tasa de alfabetización. Considere como líneas de pobreza las siguientes:  $z_{\text{renta}}$ =241;  $z_{\text{vacuna}}$ =17;  $z_{\text{alfa}}$ =26 (que son el 50% de los valores de las medias, como puede comprobarse en el Apéndice I).

Nuestra propuesta de índice multidimensional pretende exclusivamente ilustrar la complicación que supone en términos de definición y de cálculo el hallar un índice que cumpla unos requisitos básicos al tiempo que tiene en cuenta alguna dimensión adicional a la renta. En nuestra propuesta, además se permite la compensación entre déficits y superávits, lo origina el que no se cumpla uno de los supuestos habituales de los índices de pobreza consistente en que el valor de la pobreza depende exclusivamente de la situación de los pobres. Ello hace además que puedan aparecer valores de pobreza negativos, porque en realidad se trata de un índice de pobreza-riqueza (y no exclusivamente de pobreza).

# **6. SOLUCIÓN Y COMENTARIOS A LOS EJERCICIOS PROPUESTOS**

Los ejercicios sugeridos se han resuelto utilizando el programa STATA. La mayor parte de las cuestiones planteadas se resuelven casi de forma inmediata utilizando el comando "poverty" que calcula los principales índices de pobreza al especificar en las opciones la línea de pobreza requerida o la aversión a la pobreza. Pero nuestro interés reside en que el lector calcule paso a paso cada uno de los índices y que sea capaz de programar índices multidimensionales como el sugerido en el apartado 5.1. o cualquier otra cuestión no preprogramada en STATA, por ello, las soluciones no ofrecen los programas más eficientes, pero sí los que consideramos más didácticos. El código de programación se presenta en el Anexo II y puede ser utilizado en cualquier versión de STATA 8.0 o posterior (y en cualquiera anterior sustituyendo el comando "graph7" por "graph") con la precaución de estipular el path deseado en la creación del fichero de resultados "epublica.log" y el comando de utilización de los datos "pobres.dta" (que se han sustituido por puntos suspensivos).

EJERCICIO 1: Se fija la línea de pobreza para la renta en 241 unidades monetarias, se genera la variable dicotómica "cu" que vale uno para las unidades pobres y cero para las no pobres. Tras calcular una descripción de "cu" se guarda el número total de pobres en la variable "curen". Si el lector desconoce el nombre de los principales estadísticos, puede escribir "return list" en el programa inmediatamente después del comando "summarize". *H* (hren) es el cociente entre el número de pobres y el total de observaciones, \_N, y toma el valor 0.2, lo que significa que el 20% de la población es pobre (10 unidades de un total de 50).

EJERCICIO 2: Se calcula *PG* primero con la distribución de renta existente. Generamos en primer lugar la variable "defren" que contiene el déficit de renta positivo para los pobres, y nulo para los no pobres. Éste se agrega en "paren", que toma valor 1169. A continuación se calcula lo mismo para una distribución en que todos los pobres contasen con renta nula ("ren0" es la renta modificada, "defren0" el nuevo déficit y "pgren0" el nuevo índice). En este caso *PG* vale 2410 (que resulta automático de calcular, puesto que cada pobre cuenta con un déficit de renta de 241 unidades, igual a la línea de pobreza, y hay 10 unidades pobres). El último caso se refiere a l situación en que todos los pobres cuentan con la renta del más rico. La renta se denomina en este caso "renr", el déficit "defrenr" y el índice *PG*, "pgrenr", que vale ahora 80 (ya que la renta de cada uno de los 10 pobres es de 233, con un déficit de 8 unidades monetarias cada uno). Recuerde el lector que el valor máximo puede recuperarse usando de nuevo "return list" tras "summarize".

EJERCICIO 3: Se calcula *I* de dos formas alternativas. Primeramente a partir de variables ya conocidas, PG o "pgren" obtenido en el ejercicio anterior y el producto del umbral "zren" por el número de pobres "curen". Alternativamente se puede utilizar la expresión que calcula *I*  a partir de la renta media de los pobres "medpob". Se comprueba que las formas 1 y 2 proporcionan idénticos resultados (*I*=0.4851). Se pide además en este ejercicio calcular *I* para una distribución con el doble de pobres e idéntica renta media entre los pobres, lo que no requiere ningún cálculo, ya que el resultado sería el mismo que el previamente calculado.

EJERCICIO 4: Calcular *HI* ("hi") con la distribución existente es inmediato a partir de valores previamente obtenidos ("hren" e "i"). Este índice vale 0.097 para la distribución inicial. Para una distribución en la que todos los pobres contasen con renta nula, es necesario calcular de nuevo *I*, pero no *H*, ya que el porcentaje de pobres se mantiene. El nuevo *I* se obtiene de forma inmediata a partir de los valores calculados en el EJERCICIO 2. El valor de HI es en este caso 0.2, indicando que la intensidad del fenómeno de pobreza es mayor que con la distribución inicial. En último lugar ha de suponerse que todos los pobres cuentan con la renta del más rico entre los pobres para volver a calcular *HI*, que es ahora 0.0066, menor que en el caso inicial, puesto que los pobres son menos pobres que con la distribución inicial. Los cálculos son inmediatos a partir de "pgrenr" que se obtuvo también en el EJERCICIO 2.

EJERCICIO 5: Obtener los índices FGT con los parámetros de aversión a la pobreza 0, 1 y 2. Comenzamos con la distribución existente. Es necesario obtener **para cada pobre** el déficit dividido entre el umbral y elevado al parámetro de aversión correspondiente para **después agregarlo** (lo que se contiene en "base0" "base1" y "base2" que se agrega en "sumbase0", "sumbase1" y "sumbase2"). Los valores obtenidos son FGT(0)=0.2, coincidente con el porcentaje de pobres de la población total, *H*. FGT(1)= 0.09701, coincidente con *HI* y FGT(2)= 0.06355. A continuación se calculan estos mismos índices para una distribución duplicada de rentas, pero manteniendo la línea de pobreza. Como toda la población pobre es ahora más rica, los valores de pobreza tendrán que ser menores para todos los índices. Primeramente se crea "rendup", que es la nueva renta y a continuación se identifica con "cudup" quién es ahora pobre. El proceso se replica con nueva nomenclatura de variables (a las que se añade "d" para identificar que se refieren a la renta duplicada). Los valores de los nuevos índices son ahora FGT(0)=0.1, FGT(1)=0.04888 y FGT(2)=0.032004. Note el lector, observando la expresión de FGT(0) que el hecho de que FGT(0) se haya reducido exactamente a la mitad al duplicar las rentas, es mera coincidencia. Para comprobar que los cálculos son correctos, se puede utilizar el comando "poverty" que es necesario recuperar de la red, ya que no se encuentra incorporado como comando estándar en STATA. Se especifican los índices que se desea calcular, así como la línea de pobreza deseada. En nuestro caso escribiríamos "poverty renta, line(241) h pgr fgt3" para obtener los índices de pobreza de la renta con un umbral de 241 unidades y los índices FGT(0)=*H*, FGT(1)=*PG* y FGT(2) respectivamente. Los resultados son idénticos salvo en la forma de expresarse, ya que el comando "poverty" los devuelve en tanto por ciento y no en tanto por uno.

EJERCICIO 6: Este ejercicio está dedicado a la elaboración de curvas TIP. Primero se supone la distribución inicial. Lo **primero** que debe hacerse al calcular estas curvas es ordenar las unidades de menor a mayor, lo que automáticamente sitúa en primer lugar a los más pobres. Después se calcula el agregado para cada unidad del déficit normalizado. Es importante notar que no interesa el acumulado total sino el que se va generando unidad a unidad, y por ello el comando correcto es "**gen**" en lugar de "**egen**". Para acumular unidades se puede generar un identificador que iguale la posición "\_n" de cada unidad, pero siempre **después** de haber ordenado. Únicamente resta graficar las los dos acumulados. Si utilizamos una distribución en la que todos los pobres cuentan con la misma renta media, no es necesario reordenar. Se repite el proceso y se pueden graficar las curvas TIP de la distribución inicial y la de todos los pobres con la renta media en un solo locus para comparar los resultados. Se puede ver cómo el primer caso presenta curvatura, lo que denota desigualdad, mientras que el segundo da lugar a una TIP totalmente recta.

EJERCICIO 8: Se computan ahora índices multidimensionales, comenzando con las dimensiones de renta y vacunación. La línea de pobreza para vacunación está fijada en 17. Lo primero es determinar quién es pobre con respecto a alguna de las dimensiones, lo que queda reflejado en la variable "pobrv". Después se calculan tanto los déficits como los superávits de cualquiera de las dos dimensiones. Al tener en cuanta más de un parámetro, es posible ser pobre por contar con un déficit en uno de ellos pero superávit en otro. Una vez computados para cada unidad se agregan y el cálculo de BAD es prácticamente inmediato. Después se consideran tres dimensiones, ya que se añade alfabetización, con un umbral de pobreza de 26. Al igual que en el caso anterior, es imprescindible caracterizar quien es pobre, que ahora será cualquiera que presente déficit en renta, **o bien** en vacuna **o bien** en alfabetización. A continuación se tiene la precaución de calcular todas las combinaciones de déficits y superávits posibles, y se obtienen los índices BAD. Los resultados obtenidos precisan de algún comentario.

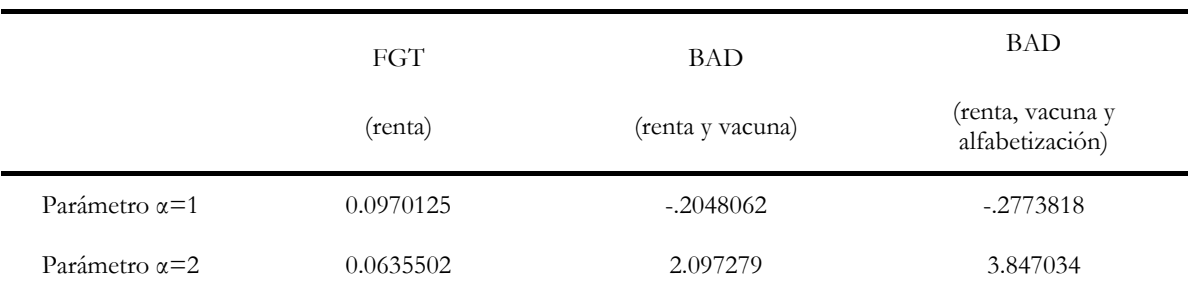

# **Tabla 2. Comparativa de resultados de FGT (1) y FGT (2) frente a índices multidimensionales BAD(1) y BAD(2)**

Fuente: Elaboración propia.

Cuando consideramos menor aversión a la pobreza (α=1) el hecho de incorporar dimensiones adicionales en el análisis propicia un cómputo de pobreza menor, ya que los índices pasan de ser positivos a negativos. Un valor negativo está indicando que los superávits en una o varias dimensiones compensan los déficits en otra/s. Es decir, para una aversión baja a la pobreza, el añadir dimensiones a su medición mejora las cosas, indicando que el colectivo es pobre si pensamos solamente en términos de renta, pero no lo es tanto si consideramos sus tasas de vacunación y mucho menos si medimos también la alfabetización. Cuando asumimos una aversión a la pobreza mayor  $(\alpha=2)$  los resultados son aparentemente contradictorios. Ahora no aparece ningún superávit que compense los déficits ya que todos los índices son positivos y la consideración de dimensiones adicionales arroja valores de pobreza mayor, lo que significa que aquellas unidades más pobres (las más consideradas cuando la aversión es mayor) están peor en términos no solo de renta, sino también de vacunación y peor aún al añadir alfabetización. Como se ve, la consideración multidimensional, aunque el índice propuesto no esté totalmente depurado, pone de relieve fenómenos que permanecerían ocultos tras la medición según índices unidimensionales

#### **7. CONSIDERACIONES FINALES**

Hemos dejado constancia de que la medición de la pobreza es importante para poder luchar contra la misma, pero no es fácil encontrar referencias bibliográficas sencillas y que aborden su estudio desde el nivel más básico, y por ello se ha planteado la elaboración de este artículo. Una de las principales razones por las que la medición de la pobreza no está tan desarrollada como otras cuestiones (como por ejemplo, la desigualdad) dentro de la Economía del Bienestar, es que quienes son pobres están enmarcados en los colectivos olvidados y no constituyen grupos de presión que puedan luchar por sus propios intereses. Ello no quiere decir que la pobreza sea un problema cuantitativa o cualitativamente poco importante ni de resolución sencilla. La propia definición de pobreza puede darse en unas pocas palabras, pero su materialización en cifras no es inmediata, pues traducir a un solo número lo que está condicionado por múltiples causas no es inmediato. Así, aunque la pobreza constituye un fenómeno multidimensional, su medición se ha limitado a una sola dimensión, normalmente la renta. La elección de una sola dimensión tampoco está exenta de problemas, pues no está claro que la renta esté bien definida o que los datos permitan medirla con exactitud. Incluso aceptando un enfoque unidimensional, no es válido utilizar cualquier índice, pues hay propiedades de la medición a las que no conviene renunciar. Una buena opción que es al mismo tiempo sencilla es utilizar los índices de FGT para niveles de aversión a la pobreza superiores a 2, lo que permite estar seguros que se está usando una medida consistente. La

cuantificación de la pobreza puede acompañarse de la representación de curvas TIP, que permiten incorporar las dimensiones de incidencia, intensidad y desigualdad de la pobreza. Las tendencias más recientes de investigación en pobreza avanzan en la línea de proponer índices multidimensionales, si bien queda mucho camino por recorrer.

Para terminar, presentaremos algunas direcciones de sitios web que puedan resultar de interés para el lector que pretenda ahondar más en el estudio de la pobreza de manera autodidacta

- El ISER (Institute for Social and Economic Research) cuenta con una página web en la que se presentan distintos eventos que pueden ser de interés en el estudio de la pobreza y materias relacionadas. También cuenta con una colección de documentos de trabajo y otras publicaciones entre las que existen muchos trabajos relacionados con medición de la la pobreza: [http://iserwww.essex.ac.uk/search/catsearch/publications.php.](http://iserwww.essex.ac.uk/search/catsearch/publications.php) También vinculado al ISER puede accederse a EUROMOD, modelo de microsimulación tax benefit aplicado a una gran cantidad de países europeos <http://www.iser.essex.ac.uk/msu/emod/>
- El Banco Mundial cuenta entre un amplio abanico de materias de estudio, un apartado de "Análisis de la pobreza" en el que se puede encontrar mucha información de interés, desde noticias, material didáctico, resultados de la comparativa de medición de pobreza en diferentes países, documentos de trabajo, y un largo etc. [http://wbln0018.worldbank.org/LAC/LAC.nsf/ECADocByUnid2ndLanguage/974C](http://wbln0018.worldbank.org/LAC/LAC.nsf/ECADocByUnid2ndLanguage/974C7C710AE6C4AE85256C60005ED4BD?Opendocument) [7C710AE6C4AE85256C60005ED4BD?Opendocument.](http://wbln0018.worldbank.org/LAC/LAC.nsf/ECADocByUnid2ndLanguage/974C7C710AE6C4AE85256C60005ED4BD?Opendocument) Existe además dentro del Banco Mundial un sitio Web dedicado enteramente a pobreza, PovertyNet, en el que se ofrece material muy interesante acerca de cuestiones como: análisis de la pobreza, pobreza y salud, pobreza y desigualdad, pobreza y economía sumergida, estrategias de reducción de la pobreza, empobrecimiento, y otras materias relacionadas. [http://web.worldbank.org/WBSITE/EXTERNAL/TOPICS/EXTPOVERTY/0,,m](http://web.worldbank.org/WBSITE/EXTERNAL/TOPICS/EXTPOVERTY/0,,menuPK:336998%7EpagePK:149018%7EpiPK:149093%7EtheSitePK:336992,00.html) [enuPK:336998~pagePK:149018~piPK:149093~theSitePK:336992,00.html](http://web.worldbank.org/WBSITE/EXTERNAL/TOPICS/EXTPOVERTY/0,,menuPK:336998%7EpagePK:149018%7EpiPK:149093%7EtheSitePK:336992,00.html)
- La Universidad de Laval pone a disposición del público en general un microsimulador DAD (Software para análisis distributivo) diseñado para realizar análisis comparativo de bienestar, desigualdad, pobreza entre distribuciones. Está disponible en: <http://132.203.59.36/DAD//index.html>o bien en: <http://132.203.59.36/DAD/index2.htm>
- El The International Poverty Centre (IPC) es un proyecto conjunto del programa de desarrollo de las Naciones Unidas y el gobierno de Brasil especializado en el análisis de la pobreza y la desigualdad. Su página web contiene información relativa a seminarios y publicaciones de interés:<http://www.undp-povertycentre.org/>
- Otras páginas web en las que se puede encontrar información interesante relativa a informes, seminarios y publicaciones son (por citar sólo algunas) la del Banco Interamericano del desarrollo ([http://www.iadb.org/\)](http://www.iadb.org/). Human Development Reports [\(http://hdr.undp.org/](http://hdr.undp.org/)). La Comisión Económica para América Latina y el Caribe, CEPAL [\(http://www.eclac.cl/\)](http://www.eclac.cl/) y desde este sitio web, sus enlaces proporcionan mucho más vínculos interesantes [\(http://www.eclac.cl/Enlaces/\)](http://www.eclac.cl/Enlaces/)

# **ANEXO I**

La base de datos con la que se pueden resolver los ejercicios se aporta junto al artículo en formato STATA para que se pueda utilizar directamente con el nombre "pobres.dta". También puede comprobarse la información de la base de datos a través del hipervínculo: ["pobres.xls"](http://www.unizar.es/e-publica/wp-content/uploads/pobres.xls) y transferirse a formato STATA por el usuario.

La base de datos consta de 50 observaciones y cuatro variables:

- **Id:** se refiere a la unidad de estudio de la que se quiere analizar la pobreza. Normalmente se trata de individuos o de hogares, pero para poder abordar el análisis multidimensional, consideraremos que se trata de países.
- **Renta:** es la variable que se suele utilizar en el análisis unidimensional. Aquí, al hablar de países, consideraremos que se trata de la renta media (o per capita) medida en unidades monetarias cualquiera.
- **Vacuna**: se refiere al porcentaje de vacunados en el país de una enfermedad determinada que cause estragos bien por la gravedad de quienes la sufren o por la elevada morbilidad que pueda causar.

**Alfa**: mide el porcentaje de población que sabe leer y escribir del total del país.

La descripción de los datos queda reflejada en los estadísticos de la Tabla A.I.1

| Variable | Media  | Desviación típica | Mínimo | Máximo |
|----------|--------|-------------------|--------|--------|
| Renta    | 482.36 | 261.1893          | 4      | 981    |
| Vacuna   | 34.22  | 21.64             |        | 80     |
| Alfa     | 51.72  | 25.52             | 10     | 97     |

**Tabla A.I.1 Estadística descriptiva del fichero pobres.dta** 

Fuente: Elaboración propia.

A la vista de los estadísticos obtenidos, y para la elaboración de los ejercicios, fijaremos las líneas de pobreza el 50% de los valores medios:  $z_{\text{renta}}$ =241;  $z_{\text{vacuna}}$ =17;  $z_{\text{renta}}$ =26.

# **ANEXO II**

El código de programación de cada uno de los ejercicios se presenta en este Anexo II para que el lector pueda replicar su cálculo o realizar cálculos nuevos.

```
epublica.do
```

```
* Fichero solución a los ejercicios propuestos en e-publica 
* 7/11/2006 
        capture clear 
        capture log close 
       log using "c:\ ...................\epublica.log" , replace
       set mem 30m 
       set more off 
        *set more on 
      use "c:\.......................... \pobres.dta", clear
* Solución al EJERCICIO 1 z(renta)= 241. Calcular H 
       gen zren=241 
       gen cu=0 
       replace cu=1 if renta<zren 
       tab cu 
       egen curen=sum(cu) 
       gen hren=curen/_N 
       list hren in 1 
* Solución al EJERCICIO 2. Calcular PG 
        * Con la distribución existente 
               gen defren=zren-renta if cu==1 
               replace defren=0 if cu==0 
               egen pgren=sum(defren) 
               list pgren in 1 
        * Si todos los pobres tuviesen renta=0 
               gen ren0=0 if cu==1 
               replace ren0=renta if cu==0 
               gen defren0=zren-ren0 if cu==1 
               replace defren=0 if cu==0 
               egen pgren0=sum(defren0) 
               list pgren0 in 1 
        *Si todos los pobres tuvieran el máximo de entre los pobres 
               sum renta if cu==1 
               gen renr=r(max) if cu==1 
               replace renr=renta if cu==0
```
 gen defrenr=zren-renr if cu==1 replace defrenr=0 if cu==0

egen pgrenr=sum(defrenr)

list pgrenr in 1

\* Solución al EJERCICIO 3. Calcular I

 \* Con la distribución existente \*Forma 1 gen i=pgren/(zren\*curen) \*Forma 2 sum renta if cu==1 gen medpob=r(mean) gen ii=1-(medpob/zren)

list i ii in 1

 \* Si la renta media de los pobres no varía aunque haya 20 pobres en vez de 10, medpob es lo mismo, por tanto ii también.

\* Solución al EJERCICIO 4. Calcular HI

 \* Con la distribución existente gen hi=hren\*i

 \* Si todos los pobres tuviesen renta=0 el valor de H no varía, solo lo hace el *gap*, por lo que es válido el hren inicial

> gen i0=pgren0/(zren\*curen) gen hi0=hren\*i0

\*Si todos los pobres tuvieran el máximo de entre los pobres

 gen ir=pgrenr/(zren\*curen) gen hir=hren\*ir

list hi0 hi hir in 1

\* Solución al EJERCICIO 5. Calcular FGT(0), FGT(1) y FGT(2)

\* Con la distribución existente

 $*$ FGT $(0)$  replace defren=. if defren==0 gen base0=(defren/zren)^0 egen sumbase0=sum(base0) gen fgt0=sumbase0/\_N  $*$ FGT $(1)$  gen base1=(defren/zren)^1 egen sumbase1=sum(base1) gen fgt1=sumbase1/\_N  $*$ FGT $(2)$  gen base2=(defren/zren)^2 egen sumbase2=sum(base2) gen fgt2=sumbase2/\_N list fgt0 fgt1 fgt2 in 1 \* Si las rentas se duplican y zren se mantiene gen rendup=2\*renta gen cudup=0

replace cudup=1 if rendup<zren

 gen defrend=zren-rendup if cudup==1 replace defrend=. if cudup==0  $*$ FGT $(0)$  gen based0=(defrend/zren)^0 egen sumbased0=sum(based0) gen fgt0d=sumbased0/\_N  $*$ FGT $(1)$  gen based1=(defrend/zren)^1 egen sumbased1=sum(based1) gen fgt1d=sumbased1/\_N  $*$ FGT $(2)$  gen based2=(defrend/zren)^2 egen sumbased2=sum(based2) gen fgt2d=sumbased2/\_N list fgt0d fgt1d fgt2d in 1 \* Podemos comprbar que nuestros cálculos son correctos utilizando el comando poverty poverty renta, line(241) h pgr fgt3 poverty rendup, line(241) h pgr fgt3 poverty ren0, line(241) h pgr fgt3 \* Solución al EJERCICIO 6. Cálculo de curva TIP de la renta. \* Con la distribución existente sort renta gen acudefn=sum(defren)/(zren\*\_N) gen id2=\_n gen acupob=id2/\_N graph7 acudefn acupob \* Si todos los pobres tuvieran la renta media sum renta if cu==1 gen renmp=r(mean) if cu==1 replace renmp=renta if cu==0 gen defrm=zren-renmp if cu==1 replace defrm=0 if cu==0 gen acudefnm=sum(defrm)/(zren\*\_N) graph7 acudefn acudefnm acupob capture log close \* Solución al EJERCICIO 8. Calcular BAD(1) y BAD(2) con zren=241 zvac=17 zalfa=26 \* Renta y vacuna gen zvac=17 gen pobrv=1 if renta<zren | vacuna<zvac replace pobrv=0 if pobrv==. gen defrv=zren-renta if pobrv==1 replace defrv=0 if defrv<0 gen defvr=zvac-vacuna if pobrv==1 replace defvr=0 if defvr<0

```
 gen suprv=renta-zren if pobrv==1 
               replace suprv=0 if suprv<0 
               gen supvr=vacuna-zvac if pobrv==1 
               replace supvr=0 if supvr<0 
               egen defrvt=sum(defrv) 
               egen defvrt=sum(defvr) 
               egen suprvt=sum(suprv) 
               egen supvrt=sum(supvr) 
               gen bad1rv=(1/_N)*((defrvt-suprvt+defvrt-supvrt)/(zren+zvac)) 
               gen bad2rv=(1/_N)*((defrvt-suprvt+defvrt-supvrt)/(zren+zvac))^2 
list bad1rv bad2rv in 1 
        * Renta vacuna y alfabetización 
               gen zalfa=26 
               gen pobrva=1 if renta<zren | vacuna<zvac | alfa<zalfa 
               replace pobrva=0 if pobrv==. 
               gen defrva=zren-renta if pobrva==1 
               replace defrva=0 if defrva<0 
               gen defvra=zvac-vacuna if pobrva==1 
               replace defvra=0 if defvra<0 
               gen defarv=zalfa-alfa if pobrva==1 
               replace defarv=0 if defarv<0 
               gen suprva=renta-zren if pobrva==1 
               replace suprva=0 if suprva<0 
               gen supvra=vacuna-zvac if pobrva==1 
               replace supvra=0 if supvra<0 
               gen suparv=alfa-zalfa if pobrva==1 
               replace suparv=0 if suparv<0 
               egen defrvat=sum(defrva) 
               egen defvrat=sum(defvra) 
               egen defarvt=sum(defarv) 
               egen suprvat=sum(suprva) 
               egen supvrat=sum(supvra) 
               egen suparvt=sum(suparv) 
               gen bad1rva=(1/_N)*((defrvat-suprvat+defvrat-supvrat+defarvt-
suparvt)/(zren+zvac+zvac)) 
               gen bad2rva=(1/_N)*((defrvat-suprvat+defvrat-supvrat+defarvt-
suparvt)/(zren+zvac+zvac))^2 
list bad1rva bad2rva in 1
```
### **Notas**

1

<span id="page-23-0"></span><sup>1</sup> Un estudio de Ravallion, Datt y van de Walle (1991) referido a 36 países revela que la elasticidad de la línea de pobreza ante cambios en el consumo *per cápita* es de alrededor del 0.7. Ello significa que si el consumo *per capita* se eleva en un 1%, la línea de pobreza lo debería hacer en un 0.7% . Pero estos resultados se refieren a la media de países, ya que los países de más renta presentan elasticidades cercanas a al unidad, mientras que los de menor renta, cuentan con elasticidades casi nulas.

<sup>2</sup> Pueden citarse el índice de Sen o el de Thon como ejemplo más comunes.

<span id="page-24-0"></span>3 Como se explicará en el apartado de curvas TIP, cuando no existe dominancia estocástica de primer orden, la elección de la línea de pobreza es determinante en las conclusiones que se derivan de las comparaciones entre distribuciones alternativas

4 De hecho, puede ocurrir que toda la sociedad sea pobre con respecto a *alguna* de las dimensiones consideradas

# **REFERENCIAS**

Bourguignon, F. y S. Chakravarty (2003). "The measurement of Multidimensional Poverty", *Journal of Economic Inequality*, **1**: 25-49

Foster, J., J. Greer, y E. Thorbecke (1984). 'A Class of Decomposable Poverty Measures', *Econometrica*, **42** (3): 761-766.

Gradín, C. y C. Del Río (2001). *Desigualdad, pobreza y polarización en la distribución de la renta en Galicia*, A Coruña: Instituto de Estudios Económicos de Galicia – Fundación Pedro Barrié de la Maza (ed.), vol. 11.

Jenkins, S.P. y P. J. Lambert (1997). "Three 'I's of Poverty Curves, with an Analysis of UK Poverty Trends", *Oxford Economic Papers*, New Series, **49** (3): 317-327.

Ravallion, Martin, G. Datt, y D. van de Walle (1991). "Quantifying Absolute Poverty in the Developing World," *Review of Income and Wealth*, **37**(4): 345-61, December.

Sen, A (1976). "Poverty: An Ordinal Approach to Measurement", *Econometrica*, **44** (2): 219- 231.

Sen, A. (1987). *On Ethics and Economics.* Oxford: Basil Balckwell.

World Bank web page: poverty manual for Poverty Analysis Initiative (PAI) [http://web.worldbank.org/WBSITE/EXTERNAL/WBI/WBIPROGRAMS/PGLP/0,,contentMDK:20284296](http://web.worldbank.org/WBSITE/EXTERNAL/WBI/WBIPROGRAMS/PGLP/0,,contentMDK:20284296%7EmenuPK:461269%7EpagePK:64156158%7EpiPK:64152884%7EtheSitePK:461246,00.html) [~menuPK:461269~pagePK:64156158~piPK:64152884~theSitePK:461246,00.html](http://web.worldbank.org/WBSITE/EXTERNAL/WBI/WBIPROGRAMS/PGLP/0,,contentMDK:20284296%7EmenuPK:461269%7EpagePK:64156158%7EpiPK:64152884%7EtheSitePK:461246,00.html)

#### **Abstract**

Poverty is an extremely important state due to the unrest caused on a huge percentage of population. But, who are the poor? And how poor are they? A rigorously measuring of poverty is necessary in order to sort out the most urgent situations and correctly address private and public resources which fight against it. The present article defines poverty concept, explains –from a simulated data base- how it can be measured using traditional indices, and how to build a TIP curve. Since poverty is a multidimensional phenomenon we propose an index considering simultaneously several parameters (income, health and literacy teaching) and also the surplus or deficit existing with regard to each dimension. The article is completed with several exercises which can be solved using the proposed data base and STATA software so that they can familiarize themselves with the measuring of poverty.

**Keywords:** poverty analysis, poverty measuring, teaching of Economics.

**JEL codes:** I32, A2.